## 知 GR系列路由器配置行为管理

GR[系列路由器](https://zhiliao.h3c.com/questions/catesDis/2130) **[孙雨杰](https://zhiliao.h3c.com/User/other/392651)** 2024-08-01 发表

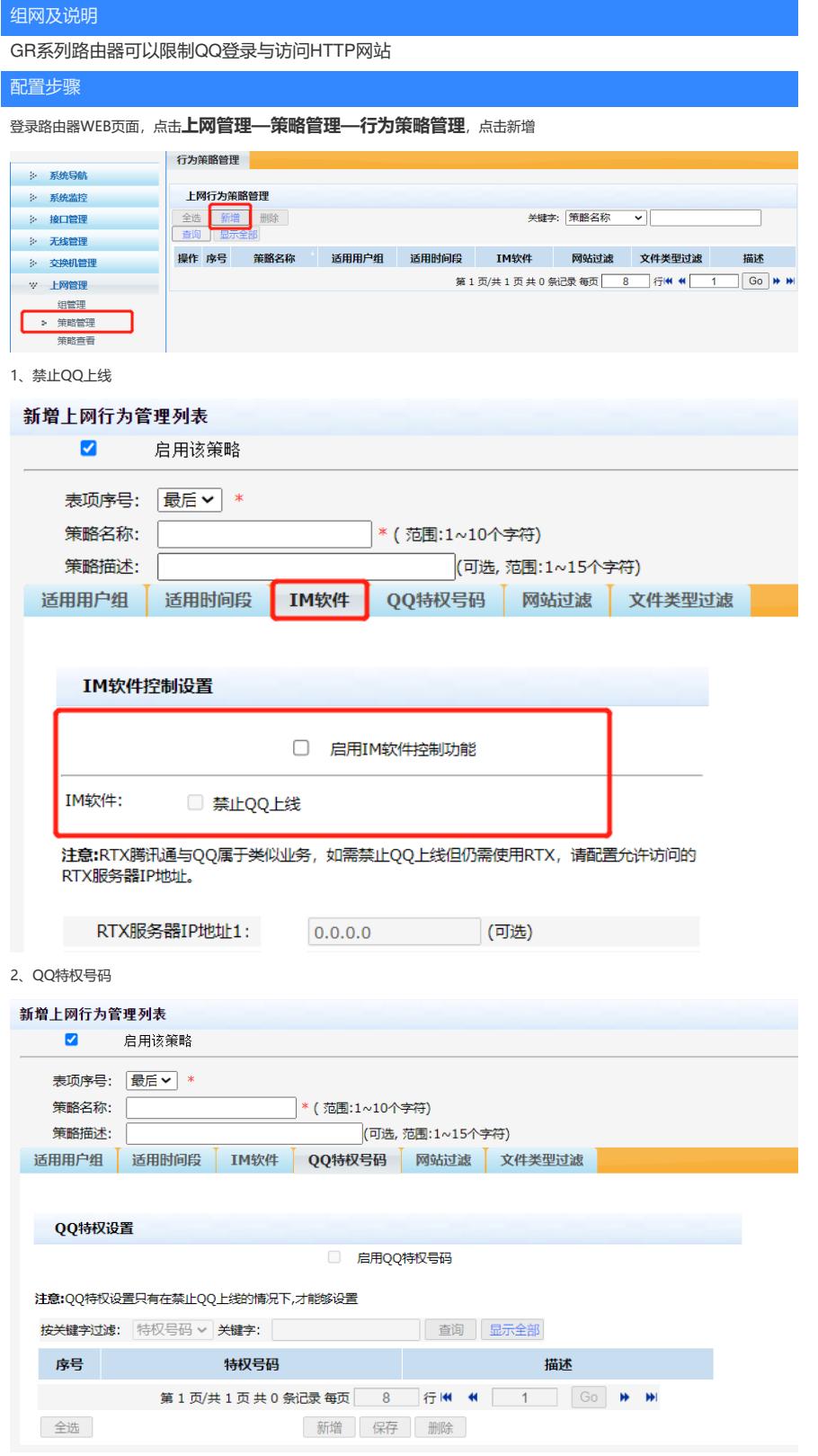

3、网站过滤

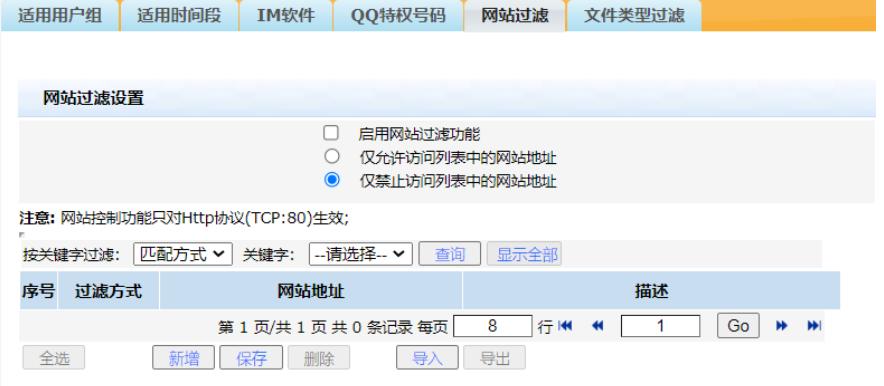

## **注意事项:**

1、限制QQ登录时,IP为特权IP,QQ号码为特权号码,用户只需满足其中一个,即可正常使用QQ。

2、网站控制功能只对Http协议(TCP:80)生效,无法过滤HTTPS协议网站,像淘宝、京东、百度主页等均是HTTPS协议网站,路 由器无法过滤。

3、网站过滤功能中,网站地址填写支持模糊匹配和精确匹配两种方式,模糊匹配只需匹配中网站的部分字段即可生效,比如w ww.abc.com网站, 则在模糊匹配模式下, 输入"abc"即可; 精确匹配需要填写完整的网站地址, 比如www.abc.com网站, 则在精确匹配模式下,需要输入"www.abc.com"

4、网站过滤仅对HTTP站点生效,且您输入站点时不能带有http://。比如:要禁止访问www.abc.com网站,可以输入"www.a bc.com",但不能输入"http://www.abc.com"。